Dr. Daniel B. Rowe Professor of Computational Statistics Department of Mathematical and Statistical Sciences Marquette University

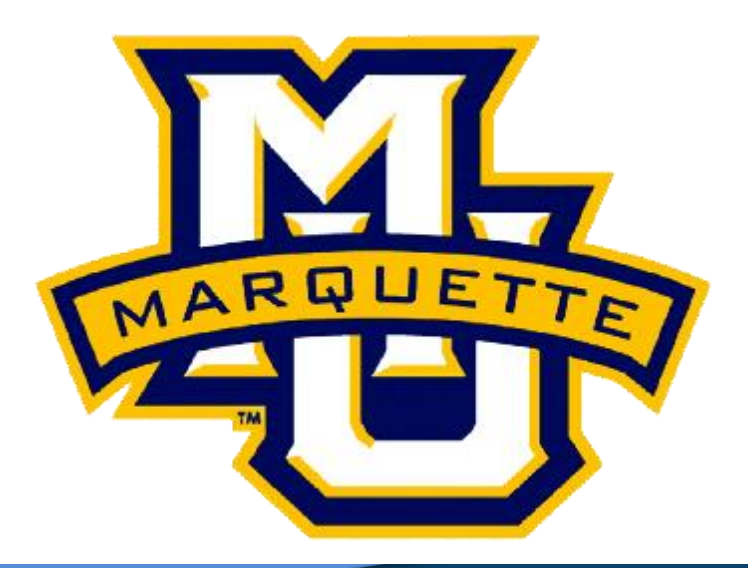

**Copyright D.B. Rowe 1**

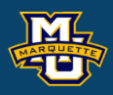

# **Symmetric Matrix PDFs (Multivariate Gamma and Inverse Gamma)**

**Outline**

## **The Wishart PDF (multivariate gamma)**

**The Inverse Wishart PDF (multivariate inverse gamma)** 

**Discussion**

**Homework**

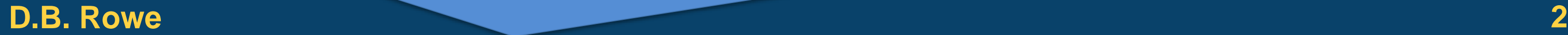

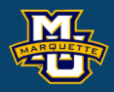

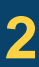

In our first Statistics course we learned that if  $x_1, x_2, \ldots, x_n$ are iid  $N(\mu,\sigma^2)$  and we calculate

That is, the PDF of *y* is

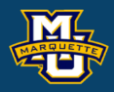

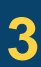

$$
s^{2} = \frac{1}{n-1} \sum_{i=1}^{n} (x_{i} - \overline{x})^{2}, \text{ then } y = \frac{(n-1)s^{2}}{\sigma^{2}} \sim \chi^{2}(n-1).
$$

$$
f(y | v) = \frac{y^{\frac{v}{2} - 1} e^{-\frac{y}{2}}}{2^{v/2} \Gamma(v/2)}
$$
 where v=n-1 and y>0.

If we perform the transformation of variable

**D.B. Rowe 4**

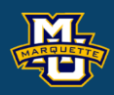

 $(\alpha )\beta ^{\alpha }$ 2  $(s^{2} | \alpha, \beta) = \frac{(s^{2})^{\alpha-1} e}{\alpha}$ *s*  $f(s^2 | \alpha, \beta) = \frac{(s - \beta)^2 e^{-\beta}}{\Gamma(1 - \beta)^2}$  $\alpha-1$   $\beta$  $(\alpha, \beta) = \frac{\beta}{\Gamma(\alpha)\beta^{\alpha}}$  $-1$   $-\overline{\beta}$  $=\frac{1}{\Gamma(\alpha)}$  $E(s^2 | \alpha, \beta) = \alpha \beta$  $\text{var}( s^2 | \alpha, \beta)$  =  $\alpha \beta^2$ 

with and *s* 2 ,σ <sup>2</sup>>0. ( ) 2 <sup>2</sup> 1 2 2 2 *s* − − = 

2  $\mathcal V$  $\alpha= 2\sigma^2$  $\beta$  = - $\mathcal V$  $=$   $-$ 

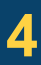

**SSC 6020 Statistical Simulation**

\nThe Wishart PDF

\nIf we perform the transformation of v

\n
$$
s^{2} = \frac{\sigma^{2}}{(n-1)} y
$$
\n
$$
s^{2} \sim \Gamma\left(\frac{\nu}{2}, \frac{2\sigma^{2}}{\nu}\right)
$$
\nwhere v=n-1

\nwith  $f(s^{2} | \nu, \sigma^{2}) = \frac{(s^{2})^{\frac{\nu}{2} - 1} e^{-\frac{\nu}{2\sigma^{2}} s^{2}}}{\Gamma(\nu/2)(2\sigma^{2} / \nu)^{\nu/2}}$ 

\n
$$
E(s^{2} | \nu, \sigma^{2}) = \sigma^{2}
$$
\n
$$
var(s^{2} | \nu, \sigma^{2}) = \frac{\sigma^{2}}{\Gamma(\nu/2)(2\sigma^{2} / \nu)^{\nu/2}}
$$
\nand

$$
E(s^2 | \nu, \sigma^2) = \sigma^2 \qquad var(s^2 | \nu, \sigma^2) = \frac{2\sigma^4}{\nu}
$$

$$
y=\frac{(n-1)s^2}{\sigma^2}
$$

#### **MSSC 6020 Statistical Simulation**

If we were to simulate a large number of samples *m* each of size *n* from  $N(\mu,\sigma^2)$  then calculate  $\bar{x}$  and  $s^2$  for each

> If we made a histogram of  $\bar{x}$ 's we would see that they are  $N(\mu,\sigma^2/n)$  and ...

If we made a histogram of  $s<sup>2</sup>$ 's, then we would see  $\left\{\begin{array}{c} x_{(m)} \ \end{array}\right\}$  that they are  $\Gamma\left(\frac{\nu}{2},\frac{2\sigma^2}{\nu}\right)$ .  $\Gamma\left(\frac{\nu}{2},\frac{2\sigma^2}{\nu}\right)$ 

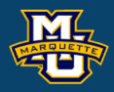

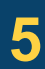

#### i.e. *n*=10, *m*=10<sup>6</sup>

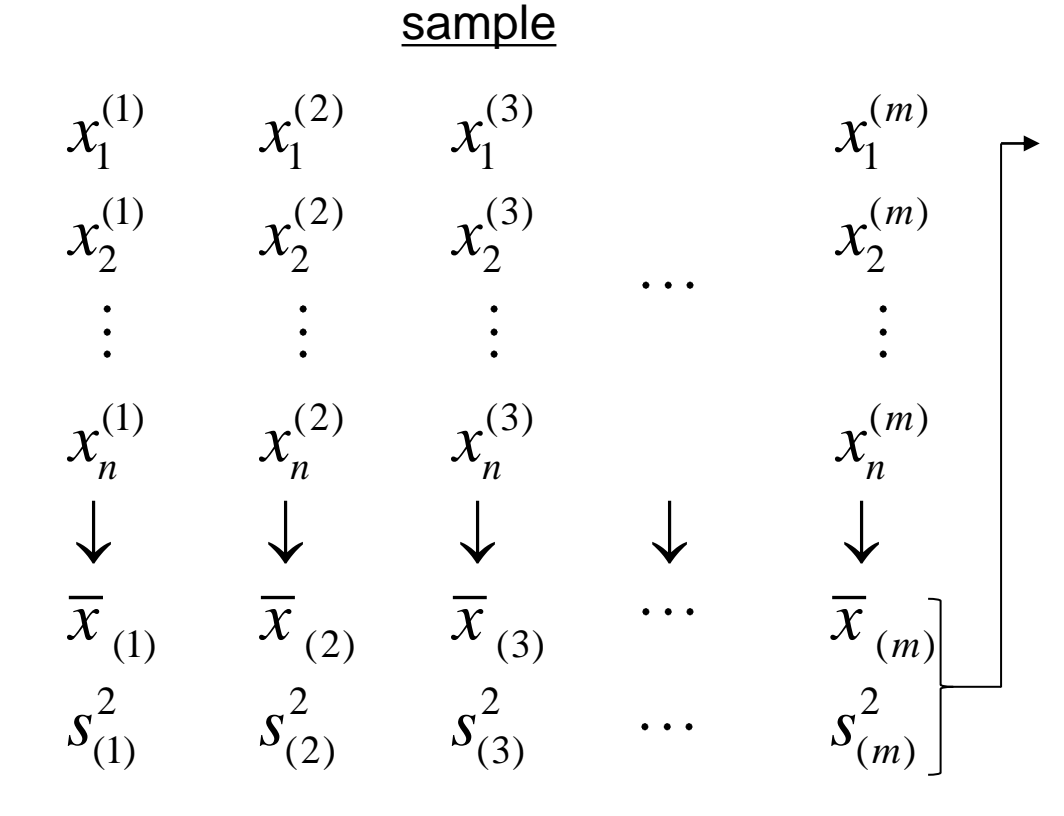

$$
s^{2} = \frac{1}{n-1} \sum_{i=1}^{n} (x_{i} - \overline{x})^{2}
$$

We can write the gamma PDF

### **D.B. Rowe 6**

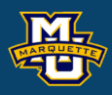

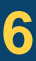

Prove can write the gamma PDF

\n
$$
f(s^2 | \nu, \sigma^2) = \frac{(s^2)^{\frac{\nu}{2} - 1} e^{-\frac{\nu}{2\sigma^2} s^2}}{\Gamma(\nu/2)(2\sigma^2/\nu)^{\nu/2}} \qquad \nu = n - 1
$$
\nwhere  $s^2, \sigma^2 > 0$  is given by the formula  $s^2, \sigma^2 > 0$ .

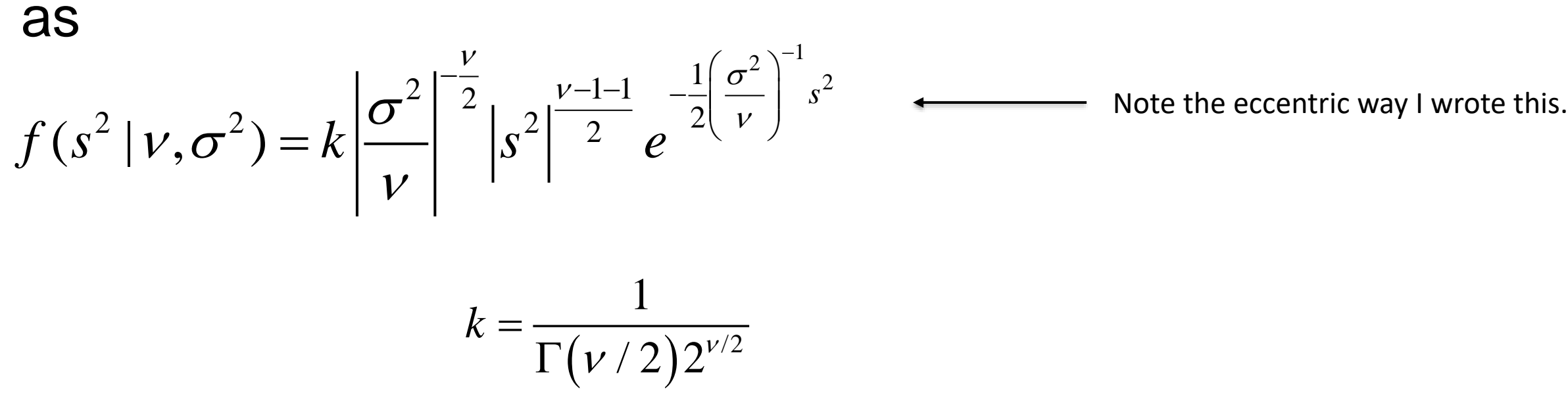

### **MSSC 6020 Statistical Simulation**

## In bivariate (multivariate) statistics if

 $x_1, x_2, ..., x_n$  are iid  $N(\mu, \Sigma)$  and we calculate the covariance matrix 1  $2\times1$   $2\times1$   $2\times1$ 

 $S = \frac{1}{n-1} \sum_{i=1}^{n} (x_i - \overline{x})(x_i - \overline{x})'$ , then the PDF of the covariance matrix  $(x_i - \overline{x})(x_i - \overline{x})'$ 1  $S = \frac{1}{n-1} \sum_{i=1}^{n} (x_i - \overline{x})(x_i - \overline{x})$  $=\frac{1}{n-1}\sum_{i=1}^{n} (x_i - \overline{x})(x_i - \overline{x})'$ ,<br>  $= \frac{1}{n-1}\sum_{i=1}^{n} (x_i - \overline{x})(x_i - \overline{x})'$  $\sum_{2\times 2}^{\infty} n \sum$ 2×1 2×1 2×1 2×1  $2 \times 1$   $1 \times 2$ 

*S* has the (multivariate) generalization of the gamma distribution  $2\,\widetilde{\times}\,2$ 

### **D.B. Rowe 7**

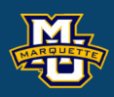

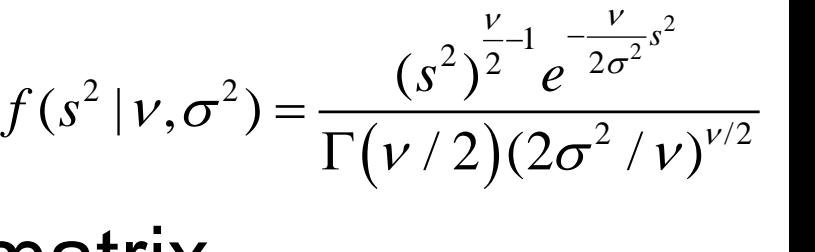

 $\int \left( \sum_{2 \times 2} |Z_{2}V_{2}| \right) = K_{W} |Z/V|^{2} |S|^{2} e^{-2 \sqrt{2 \times 2} 2 \sqrt{2 \times 2}}$  $\frac{2-1}{2} \int_{0}^{-1} \frac{1}{2} tr \Big( (\sum_{\lambda} V)^{-1} S_{\lambda} S_{\lambda} \Big) \qquad \qquad V = n-1$  $\left(\left.S\left.\right|\Sigma,\nu\right)=k_{_{W}}\left|\Sigma\left/\left.\nu\right|\right.\right._{^{2}}\left|S\right|\left.\right._{^{2}}\left.e\right.\right.^{^{2}}$  $\frac{V}{V}$   $\frac{V-2-1}{V}$   $\frac{1}{-tr}(\Sigma/V)^{-1}$  $V = K_{\rm tr} |2 / |V| |^2$  $-\frac{v}{\epsilon}$   $\int \frac{v-z-1}{\epsilon}$   $-\frac{1}{2}tr[(\Sigma/v)^{-1}S]$  $\Sigma,\nu) = k_{\rm m} |\Sigma / \nu|$ *tr*  $(\Sigma/\nu)$   $^{\perp}$  *S*  $\parallel$  $f(S | \Sigma, v) = k_{W} |\Sigma / v| |^{2} |S|^{2} e^{-2}$  $2 \times 2$  2×2  $2 \times 2$  2×2  $2 \times 2$  $2\times2$  2×2  $S, \Sigma > 0$ normalizing constant Remember the eccentric way I wrote this. *p tr*()*=*trace

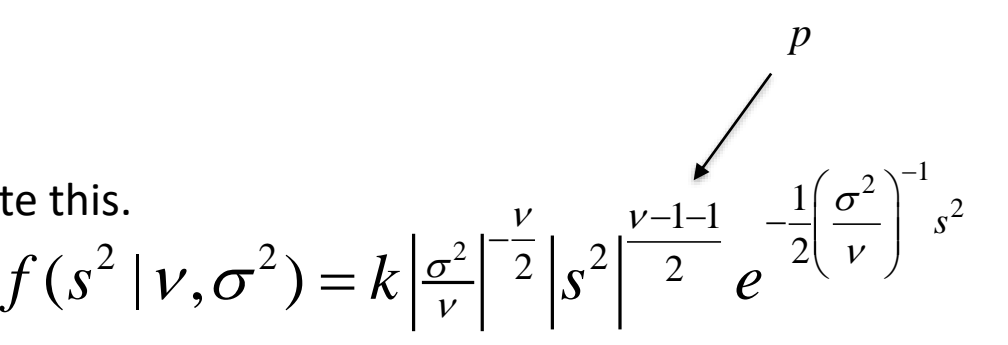

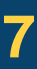

If we were to simulate a large number of samples *m* each of size *n* from  $N(\mu, \Sigma)$  then calculate  $\overline{x}$  and *S* for each.  $p \times 1 p \times p$  *p*  $\times 1$  *p*  $p \times p$ 

> If we made histograms of  $\bar{x}$ 's we would see that they are  $N(\mu, \Sigma/n)$  and ...

> If we made histograms of *S*'s, then we would see that they are  $W(\Sigma/\nu,\nu)$ .

$$
S_{p\times p}=\frac{1}{n-1}\sum_{i=1}^n(x_i-\overline{x})(x_i-\overline{x})'
$$

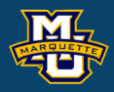

#### i.e. *n*=10, *m*=10<sup>6</sup>

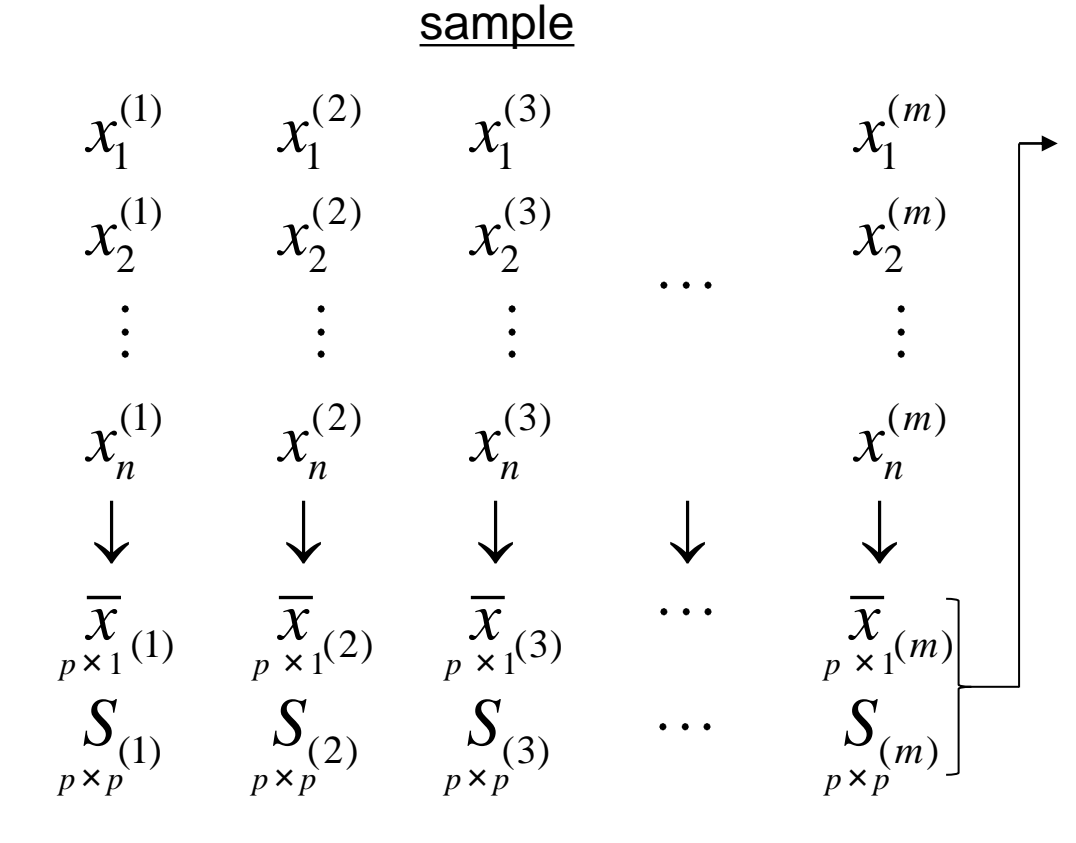

#### Multivariate version of gamma distribution.  $1$   $l$  $1 \thicksim$  $-\sum_{i=1}^n (x_i - \overline{x})(x_i - \overline{x})'$  $i=1$   $\vee$   $\vee$   $i$   $\vee$   $\vee$   $\vee$   $\vee$   $\vee$   $\vee$   $i$  $S = \frac{1}{\sqrt{2\pi i}} \sum_{i=1}^{n} (x_i - \overline{x})(x_i - \overline{x})'$  $=\frac{1}{n-1}\sum_{i=1}^{n}(x_i-\bar{x})(x_i-\bar{x})'$

A random *p*×*p* matrix variate *S* follows the Wishart *p*×*p*

distribution with scale matrix Σ/*ν* and *ν df* denoted *S*~*W*(Σ/*ν,ν*) *p*×*p p*×*p p*×*p*

*p*×*p*

**SET 6020** Statistical simulation  
\nThe Wishart PDF  
\nA random 
$$
p \times p
$$
 matrix variate *S* follows the Wishart  
\ndistribution with scale matrix  $\sum_{p \times p} \{y \}$  and  $v$  df denoted  $\sum_{p \times p} \{W(\sum_{p \times p} \{y, v\})\}$   
\niff  $f(S | \sum_{p \times p \times p} \{y\}) = k_w |\sum_{p \times p} \{y\}|^{\frac{1}{2}} |S|^{\frac{1}{2}} \geq e^{\frac{1}{2}tr(\sum_{p \times p} \{y\})^{\frac{1}{2}}}$   
\nwhere  $k_w^{-1} = 2^{\frac{vp}{2}} \pi^{-4} \prod_{j=1}^{\infty} \Gamma(\frac{w+j}{2})$   
\nIf  $p=1$ ,  $f(s^2 | v, \sigma^2) = \frac{(s^2)^{\frac{v}{2}} e^{\frac{1}{2} \sigma^2 s^2}}{\Gamma(\frac{v}{2})(\frac{1}{2} \sigma^2 \sqrt{v})^{\frac{1}{2}}} = \frac{1}{2}e^{\frac{1}{2} \sigma^2 s^2}$   
\n**Gamma**

If 
$$
p=1
$$
,  $f(s^2 | v, \sigma^2) = \frac{(s^2)^{\frac{\nu}{2}-1} e^{-\frac{\nu}{2\sigma^2} s^2}}{\Gamma(\nu/2) (2\sigma^2/\nu)^{\nu/2}}$  is

Gamma distribution by  $\alpha = v/2$  and  $\beta = 2\sigma^2/v$ .

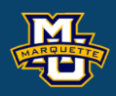

The Wishart matrix PDF is

The mean, variance, and covariance of its elements are

#### 1 1 2 *p*  $y+1-j$ =  $(\nu + 1 - j)$  $\prod_{j=1}^p \Gamma\left(\frac{\nu+1-j}{2}\right)$

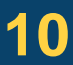

### **D.B. Rowe 10**

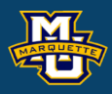

$$
f(S \mid \Sigma, \nu) = k_{W} \left| \sum_{p \times p} \nu \right|^{-\frac{\nu}{2}} \left| S \right|_{p \times p}^{\frac{\nu - p - 1}{2}} e^{-\frac{1}{2} tr(\sum_{p \times p} \nu)^{-1} S} \kappa_{w}^{1} = 2^{\frac{\nu p}{2}} \pi^{\frac{p(p-1)}{4}} \prod_{j}^{p}
$$

**SSC 6020 Statistical Simulation**

\nThe Wishart PDF

\nThe Wishart matrix PDF is

\n
$$
f(S|\Sigma,v) = k_w \left| \sum_{p \times p} |v|^{-\nu} \sum_{p \times p}^v \right|^{v-p-1} e^{-\frac{1}{2}tr(\Sigma/v)^{-1}S_v}
$$
\n
$$
k_w^{-1} = 2^{\frac{vp}{2}} \pi^{\frac{p(p-1)}{4}} \prod_{j=1}^p \left( \frac{v+1-j}{2} \right)
$$
\nThe mean, variance, and covariance of its elements are

\n
$$
E(S|\Sigma,v) = \sum_{p \times p} \text{Var}(S_{ij}|\Sigma,v) = (\Sigma_{ij}^2 + \Sigma_{ii}\Sigma_{jj}) / v
$$
\n
$$
Var(S_{ij}|\Sigma,v) = (\Sigma_{ik}^2 + \Sigma_{il}^2)\frac{1}{2} / v
$$
\n
$$
E(s|\sigma^2,v) = \sigma^2
$$
\n
$$
Var(s^2|\sigma^2,v) = \sigma^4 / v
$$

**MSSC 6020 Statistical Simulation**

## **Theorem:**

If *S* is a  $p \times p$  random matrix variable from  $f(S|\Sigma,v)$ , with

then if we form *Q* = *A S A′* where dimensions match  $\widetilde{r \times r}$   $r \times p$   $p \times p$   $p \times r$ 

and *A* full row rank  $(A: r \times p, r \leq p)$ , then  $Q \sim W(\Delta = A \Sigma A' \vee v, v)$ *r*×*r r*×*r*

$$
f(S \mid \Sigma, \nu) = k_{W} \left| \sum_{p \times p} \nu \right|^{-\frac{\nu}{2}} \left| S \right|^{-\frac{\nu-p-1}{2}} e^{-\frac{1}{2} tr(\sum \nu)^{-1} S \choose p \times p}.
$$

$$
\lim_{p \times p} \sum_{p \times p} \sum_{p \times p} \mathbb{E} \left[ \sum_{p \times p} \left[ \sum_{p \times p} \sum_{p \times p} \mathbb{E} \right] \right]
$$
\nthen if we form  $Q = A \sum_{r \times r} A'$  where dimensions m  
\nand A full row rank  $(A: r \times p, r \leq p)$ , then  $Q \sim W(\Delta = A)$   
\n
$$
E(Q | \Delta, v) = \Delta
$$
\n
$$
\text{var}(Q_{ij} | \Delta, v) = (\Delta_{ij}^2 + \Delta_{ii} \Delta_{jj}) / v
$$
\n
$$
\text{cov}(Q_{ij} Q_{kl} | \Delta, v) = (\Delta_{ik} \Delta_{jl} + \Delta_{il} \Delta_{jk}) / v
$$

### **D.B.** Rowe **11 11**

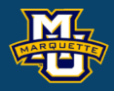

in set and divided by 9 to form each *S*. The *S*'s are now *W*(Σ/*ν,ν=n-*1).  $2\times 2$  2×2 2×2

from each set, transpose multiplied each value, added the 10 values

Took  $10^6$  sets of  $n=10$  variates  $x$ , subtracted mean  $2\times1$  $2 \times 1$ *x*

4 6 67<br>  $\sum_{1 \leq x \leq 1} 4 \begin{pmatrix} 4 & 6 \\ 6 & 16 \end{pmatrix}$  $\frac{\mu}{\mathsf{x}}\begin{bmatrix} 150 \end{bmatrix} \frac{2}{2\mathsf{x}}$  $(67)$  $= \begin{vmatrix} 150 \end{vmatrix}$   $\sum$  $2 \times 1 (150) 2 \times 2$  $v = 9$ 

 $(x_i - \mu) (x_i - \mu)$ 1  $1 \sum_{i=1}^n$  $\sum_{i=1}^{\infty}$   $\binom{n}{i}$   $\binom{n}{i}$ *n*  $i \in \mathcal{F}$ *i*  $S = \frac{1}{\sqrt{2}} \sum_{x} (x - \mu)'(x - \mu)$  $=\frac{1}{p}\sum_{i=1}^{\infty} (x_i - \mu)(x_i - \mu)$ = $S = \frac{1}{n-1} \sum_{i=1}^n (x_i - \mu)^i$ 

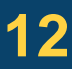

### **D.B. Rowe 12**

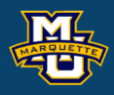

**SC 6020 Statistical Simulation**  
\n**The Wishart PDF**  
\nTook 10<sup>6</sup> sets of *n*=10 variables *x*, subtracted mean 
$$
\bar{x}
$$
<sub>2x1</sub>  
\nfrom each set, transpose multiplied each value, added the 10 values  
\nn set and divided by 9 to form each *S*. The *S*'s are now  $W(\sum_{2x2} / \nu, \nu = n-1)$ .  
\n
$$
E(S | \Sigma, \nu) = \sum_{p \times p} E_{p \times p} (S | \Sigma, \nu) = (\sum_{ij} \pm \sum_{ii} \sum_{jj}) / \nu
$$
\n
$$
cov(S_{ij} | \Sigma, \nu) = (\sum_{ik} \sum_{jl} + \sum_{il} \sum_{jk}) / \nu
$$
\n
$$
cov(S_{ij} | \Sigma, \nu) = (\sum_{ik} \sum_{jl} + \sum_{il} \sum_{jk}) / \nu
$$
\n
$$
S = \frac{1}{n-1} \sum_{i=1}^{n} (x_i - \mu) (x_i - \mu)
$$

*n* — 1 7

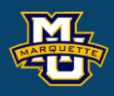

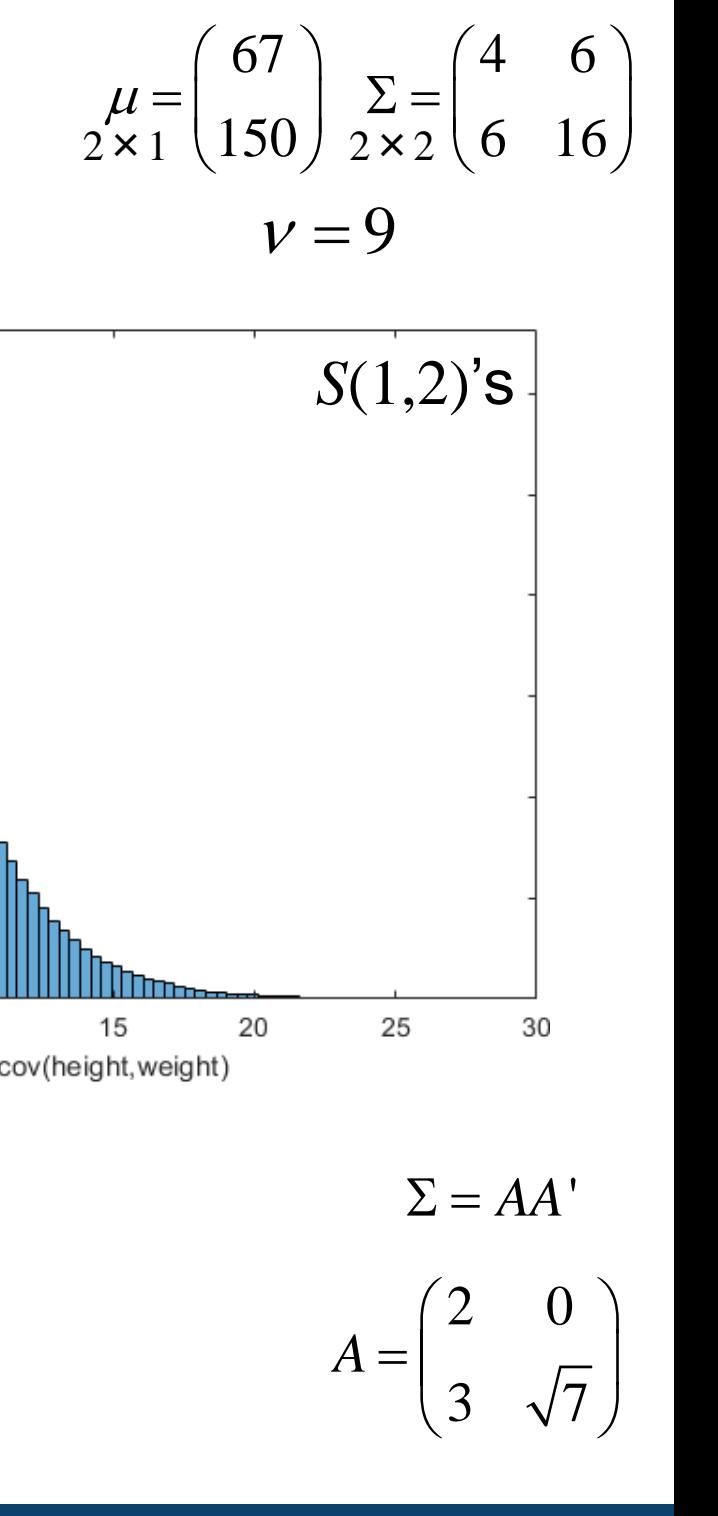

The S'S, 
$$
S = \frac{1}{n-1} \sum_{i=1}^{n} (x_i - \overline{x})^i (x_i - \overline{x})
$$
 are now  $W(\Sigma/\nu, \nu = n-1)$ .  
\n $S(1,1)$ 's  
\n $S(1,1)$ 's  
\n $S(2,2)$ 's  
\n $S(2,2)$ 's  
\n $S(2,2)$ 's  
\n $S(2,2)$ 's  
\n $S(2,2)$ 's  
\n $S(2,2)$ 's  
\n $S(2,2)$ 's  
\n $S(2,2)$ 's  
\n $S(2,2)$ 's  
\n $S(2,2)$ 's  
\n $S(2,2)$ 's  
\n $S(2,2)$ 's  
\n $S(2,2)$ 's  
\n $S(2,2)$ 's  
\n $S(2,2)$ 's  
\n $S(2,2)$ 's  
\n $S(2,2)$ 's  
\n $S(2,2)$ 's  
\n $S(2,2)$ 's  
\n $S(2,2)$ 's  
\n $S(2,2)$ 's  
\n $S(2,2)$ 's  
\n $S(2,2)$ 's  
\n $S(2,2)$ 's  
\n $S(2,2)$ 's  
\n $S(2,2)$ 's  
\n $S(2,2)$ 's  
\n $S(2,2)$ 's  
\n $S(2,2)$ 's  
\n $S(2,2)$ 's  
\n $S(2,2)$ 's  
\n $S(2,2)$ 's  
\n $S(2,2)$ 's  
\n $S(2,2)$ 's  
\n $S(2,2)$ 's  
\n $S(2,2)$ 's  
\n $S(2,2)$ 's  
\n $S(2,2)$ 's  
\n $S(2,2)$ 's  
\n $S(2,2)$ 's  
\n $S(2,2)$ 's  
\n $S(2,2)$ 's  
\n $S(2,2)$ 's  
\n $S(2,2)$ 's  
\n $S(2,2)$ 's  
\n $S(2,2)$ 's  
\n $S(2,2)$ 's  
\n $S(2$ 

```
rng('default')
% define dimensions
p=2; % dimension of vectors
n=10; % sample size
m=10^6; % repeated samples
% specify the mean vector
mu=[67;150]% specify the covariance matrix
Sigma=[2^2,2^*4^*.75;2^*4^*.75,4^2]% Cholesky factorize
A=chol(Sigma)'; %A=[2,0;3,sqrt(7)]
% Wishart Distribution %%%%%%%%%%%%
% Generate simulated observations 
XX=A*randn(p,n*m)+repmat(mu, [1,n*m]);
X =zeros(p, n, m);
```

```
for j=1:m
```

```
X(:,:,j)=XX(:,(j-1)*n+1:n*j);
```
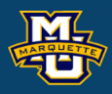

```
end
```

```
clear j
```

```
% compute the mean in each sample
meanX=squeeze(mean(X, 2));
mean(meanX,2)
% compute the covariance in each sample
S=zeros(p,p,m);
for i=1:mS(:,:,j)=cov(squeeze(X(:,:,j)'));
end
```

```
figure;
histogram(meanX(1,:), 100)
xlabel('mean(height)'), axis tight
figure;
histogram(meanX(2,:),100)
xlabel('mean(weight)'), axis tight
```
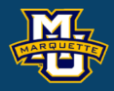

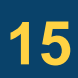

```
figure;
histogram(squeeze(S(1,1,:)),100,'normalization','pdf')
xlabel('var(height)'), axis tight, xlim([0,20])
figure;
histogram(squeeze(S(2,2,:)),100,'normalization','pdf')
xlabel('var(weight)'), axis tight, xlim([0,70])
figure;
histogram(squeeze(S(1,2,:)),100,'normalization','pdf')
xlabel('cov(height,weight)'), axis tight, xlim([0,30])
% covariance
[Signa,mean(S, 3)]% true variances
i=1; j=1;vS11=(Sigma(i,j)^2+Sigma(i,i)*Sigma(j,nj))/nu;i=1; j=2;vS12=(Sigma(i,j)^2+Sigma(i,i)*Sigma(i,j))/nu;i=2; j=2;vS22=(Sigma(i,j)^2+Sigma(i,i)*Sigma(j,nj))/nu;V=[vS11,vS12;vS12,vS22];
```

```
[V, var(S, 1, 3)]
```
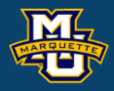

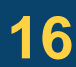

```
% true covariances
i=1; j=1; k=1; l=2;cS1112=(Sigma(i,k)*Sigma(j,l)+Sigma(i,l)*Sigma(j,k))/nu;
i=1; j=1; k=2; l=2;cS1122=(Sigma(i,k)*Sigma(j,l)+Sigma(i,l)*Sigma(j,k))/nu;
i=1; j=2; k=2; l=2;cS1222=(Sigma(i,k)*Sigma(j,l)+Sigma(i,l)*Sigma(j,k))/nu;
[cS1112,cS1122,cS1222]
% sample covariances
covS1112=cov(squeeze(S(1,1,:)), squareze(S(1,2,:)));
covS1122=cov(squeeze(S(1,1,:)), squeeze(S(2,2,:)));
covS1222=cov(squeeze(S(1,2,:)), squeeze(S(2,2,:)));
[covS1112(1,2),covS1122(1,2),covS1222(1,2)]
```
We can generate random matrix variate observations directly from the Wishart PDF via the Matlab function wishrnd(Sigma/nu,nu)

```
% define dimensions
p=2; % dimension of vectors
n=10; % sample size
m=10^6; % repeated samples
nu=n-1; % degrees of freedom 
% specify the covariance matrix
Sigma=[2^2,2^*4^*.75;2^*4^*.75,4^2]% use matlab function %%%%%%%%%%%%%%%%%%%%%%%
Wmat=zeros(p,p,m); D=chol(Sigma/nu); Hmat=zeros(p,p,m);
```
### **D.B. Rowe 17**

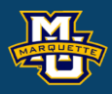

### and compare sample to theoretical values! end

```
for count=1:m
```

```
Wmat(:,:, count) = wishrnd(Sigma,nu,D);
```

```
Hmat(:,:, count) = inv(squeeze(Wmat(:,:, count))); % use later
```
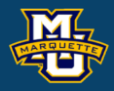

```
% mean and variances
[Sigma, mean(Wmat, 3)]
[ (Sigma(1,1)^2+Sigma(1,1)*Sigma(1,1)),
(Sigma(1,2)^2+Sigma(1,1)*Sigma(2,2)),...(Sigma(2,2)^2+Sigma(2,2)*Sigma(2,2))]/nu
varWmat=var(Wmat,[],3);
\lceil \text{varWmat}(1,1), varWmat(1,2), varWmat(2,2)]
% covariances
i=1; j=1; k=1; l=2;cG1112=(Sigma(i,k)*Sigma(j,l)+Sigma(i,l)*Sigma(j,k))/nu;
i=1; j=1; k=2; l=2;cG1122=(Sigma(i,k)*Sigma(j,l)+Sigma(i,l)*Sigma(j,k))/nu;
i=1; j=2; k=2; l=2;cG1222=(Sigma(i,k)*Sigma(j,l)+Sigma(i,l)*Sigma(j,k))/nu;
[cG1112,cG1122,cG1222]
covG1112=cov(squeeze(Wmat(1,1,:)),squeeze(Wmat(1,2,:)));
covG1122=cov(squeeze(Wmat(1,1,:)),squeeze(Wmat(2,2,:)));
covG1222=cov(squeeze(Wmat(1,2,:)),squeeze(Wmat(2,2,:)));
[covG1112(1,2),covG1122(1,2),covG1222(1,2)]
```
## Matlab: Wmat=wishrnd(Sigma/nu,nu)

### **D.B. Rowe 19**

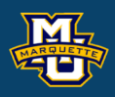

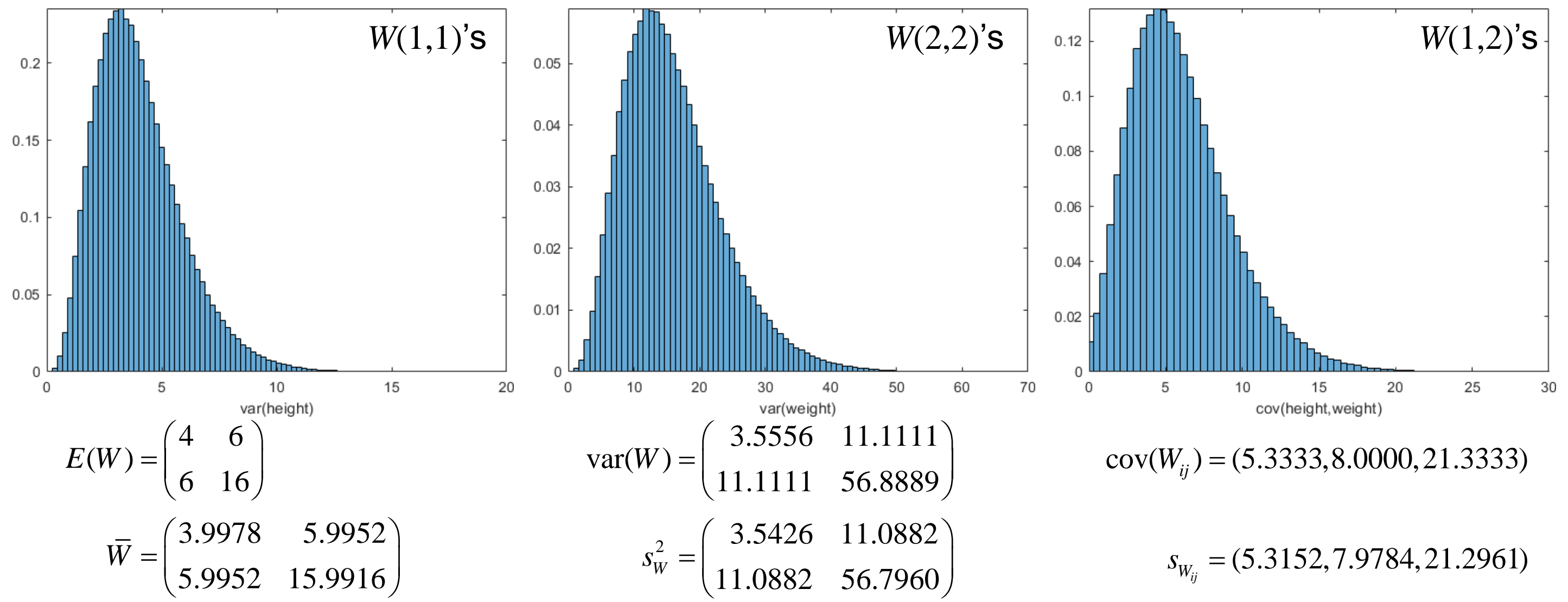

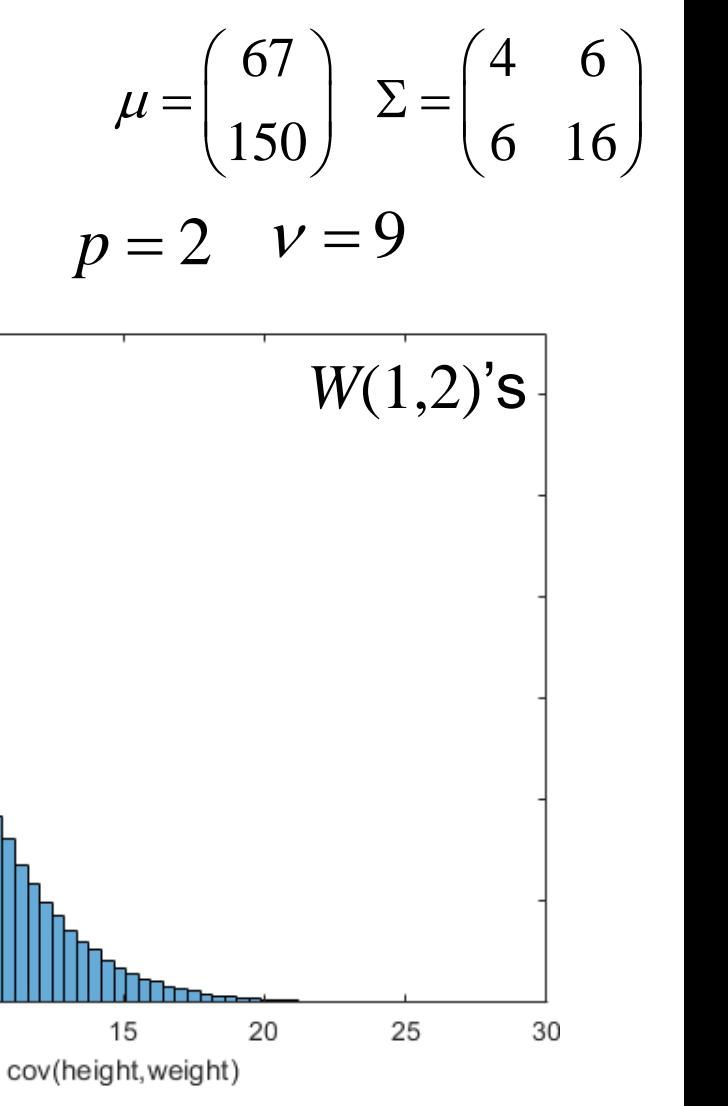

### $s_{W_{ij}} = (5.3152, 7.9784, 21.2961)$

#### toggle forward

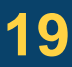

### **D.B. Rowe 20**

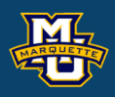

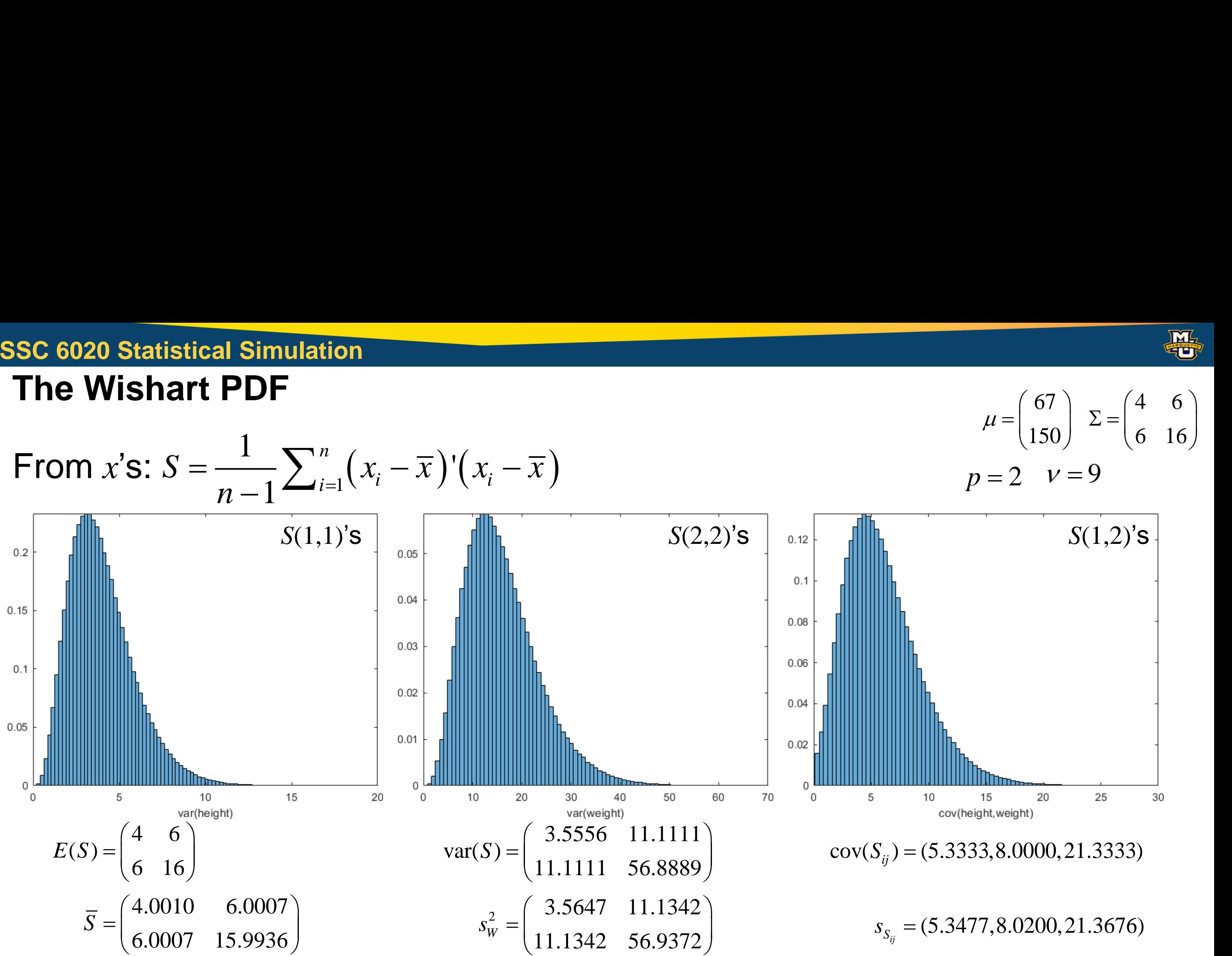

#### toggle backward

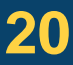

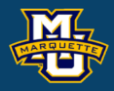

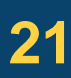

```
figure;
histogram(squeeze(Wmat(1,1,:)),100,'normalization','pdf')
xlabel('var(height)'), axis tight, xlim([0,20])
figure;
histogram(squeeze(Wmat(2,2,:)),100,'normalization','pdf')
xlabel('var(weight)'), axis tight, xlim([0,70])
figure;
histogram(squeeze(Wmat(1,2,:)),100,'normalization','pdf')
xlabel('cov(height,weight)'),axis tight, xlim([0,30])
```
A random variable *h* has a continuous

Inverse Gamma distribution, *h*~Γ -1 (*α,q*) if

where *α,q>*0 and *h*>0.

And can take on many shapes.

 $\Gamma(a) = (a-1)!$  for integer a.

$$
f(h | \alpha, q) = \frac{q^{\alpha}}{\Gamma(\alpha)} h^{-\alpha-1} e^{-q/h} \quad ,
$$

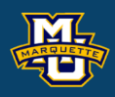

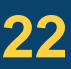

## **The Inverse Wishart PDF MSSC 6020 Statistical Simulation**

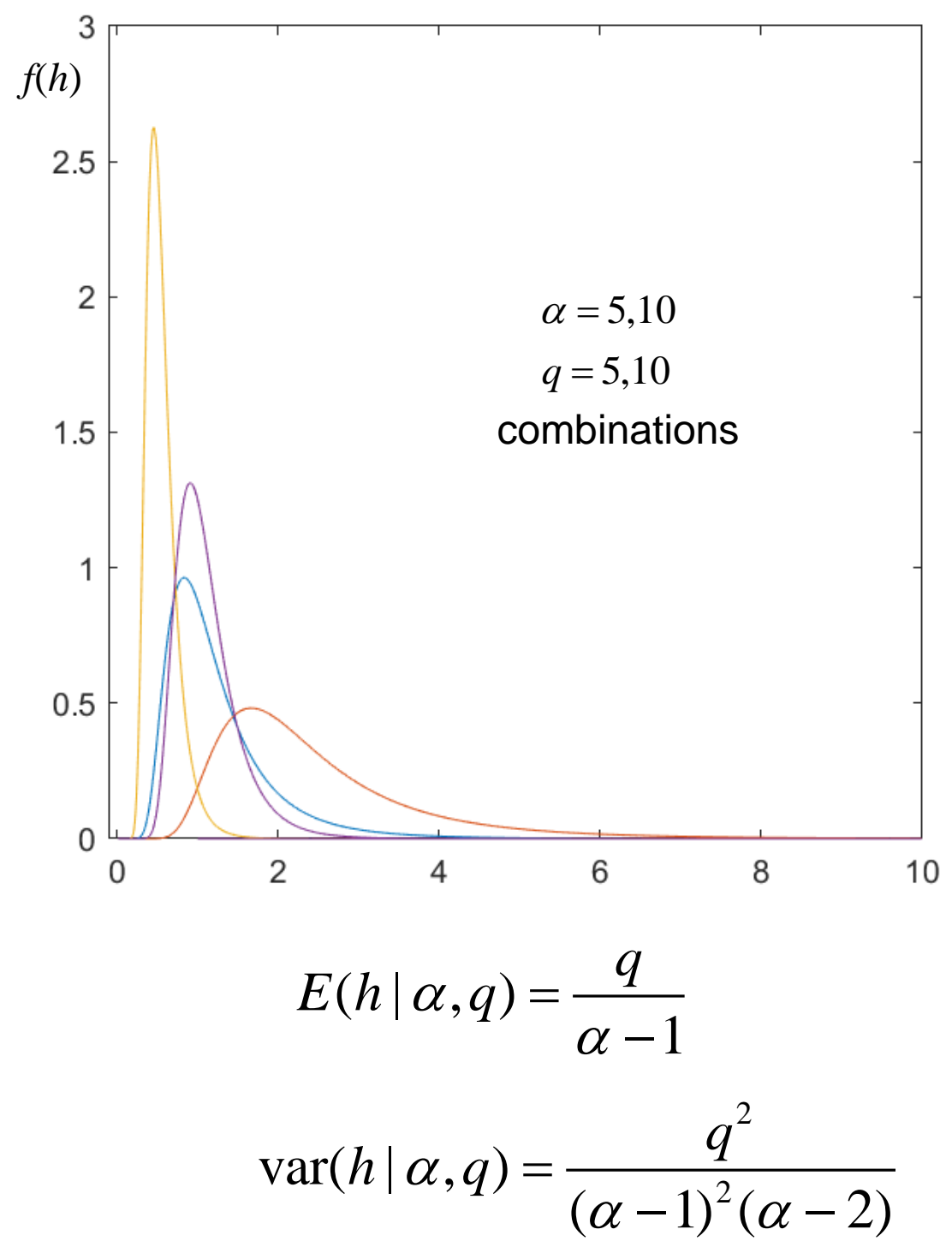

$$
\mathrm{var}(h \,|\, \alpha, q) =
$$

The inverse gamma PDF can be arrived at by starting with

defining

and performing a transformation of variable resulting in

for the univariate case.

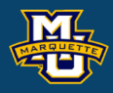

# $-2$

 $\mathcal V$ 

$$
f(h | \alpha, q) = \frac{q^{\alpha}}{\Gamma(\alpha)} h^{-\alpha-1} e^{-qh^{-1}} \qquad h > 0
$$
  
  $q, \nu > 0$ 

$$
h = s^{-2}
$$
  $J(s^2 \to h) = h^{-2}$   $q = 1/\beta$ 

2

$$
f(s^2 | \alpha, \beta) = \frac{(s^2)^{\alpha - 1} e^{-\frac{s}{\beta}}}{\Gamma(\alpha)\beta^{\alpha}}
$$
  $\alpha = \frac{\nu}{2} \quad \beta = \frac{2\sigma}{\nu}$ 

$$
f(h|v,q) =
$$

And upon generalizing to higher dimensions, we obtain the

inverse Wishart PDF.

### **D.B. Rowe 24**

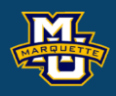

#### 2  $2 Q_{ii} Q_{kl} + ( \nu - p - 1 ) ( Q_{ik} Q_{il} + Q_{il} Q_{ki} )$  $(\nu - p)(\nu - p - 1)^2(\nu - p - 3)$  $Q_{ij}Q_{kl}+(v-p-1)(Q_{ik}Q_{jl}+Q_{il}Q_{kj})$  $+ (V - D - 1)(U, U, +$ − *∪* − 11 \ *v* − *U* −

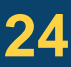

1  $/2$  $(h | V, q) = \frac{q}{\sqrt{2h^2 + 1}} h^{-\frac{V}{2} + 1} e^{-\frac{V}{2}}$  $(\nu$  / 2)  $f(h|v,q) = \frac{q}{\sum_{k=1}^{n} a_k} h^{-\frac{v}{2}+1} e^{-qh^{-1}}$  $V/Z$  $V, q$ ) =  $\frac{q}{q} - h^{-\frac{V}{2}}$  $V / Z$  $-v/2+1$  –  $ah^ =\frac{\ }{\Gamma(\nu\,)}$ 

#### $\frac{1}{N} = 2^{\nu p/2} \pi^{\,p(\,p-1)/4} \prod \frac{p}{j=1} \Gamma \left( \frac{\nu-1-j}{2} \right)$  $1$ <sup>1</sup>  $\binom{2}{ }$  $p/2$   $p(p-1)/4$   $p^{p}$   $p^{(v-1-j)}$ *IW*  $\qquad =$   $\qquad$   $\qquad$  $\left[\frac{\nu p}{2} \pi^{p(p-1)/4}\right]$   $\left[\begin{array}{cc} \frac{\nu-1}{2} \end{array}\right]$  $\prod\nolimits_{j=1}^{p}\Gamma$

$$
f(H | Q, \nu) = k_{IW} Q^{\nu/2} |H|^{-(\nu + p + 1)/2} e^{-\frac{1}{2} tr Q H^{-1}} \qquad H, Q > 0
$$
  
\n
$$
\nu > 0 \qquad \nu > 0
$$

$$
E(H | Q, v) = \frac{Q}{v - p - 1} \qquad \text{var}(H_{ii} | Q, v) = \frac{2Q_{ii}^2}{(v - p - 1)^2(v - p - 3)}
$$
  

$$
\text{var}(H_{ij} | Q, v) = \frac{(v - p + 1)Q_{ij}^2 + (v - p - 1)Q_{ii}Q_{jj}}{(v - p)(v - p - 1)^2(v - p - 3)}
$$
  

$$
\text{cov}(H_{ij} | Q, v) = \frac{2Q_{ij}Q_{kl} + (v - p - 1)(Q_{ik}Q_{jl} + Q_{ij}Q_{kl})}{(v - p)(v - p - 1)^2(v - p - 1)^2(v - p - 1)}
$$

### **MSSC 6020 Statistical Simulation**

The inverse Wishart PDF can be arrived at by starting with

and performing a transformation of variable resulting in

for the multivariate case.

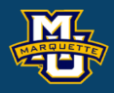

$$
\begin{array}{ll}\n\text{defining} \\
H = S^{-1} & Q = V^{-1} = v\Sigma^{-1} \\
\text{p \times p} \quad \text{p \times p} \quad \text{p \times p} \quad\n\end{array} \quad J(S \to H) = H^{-(p+1)}
$$

$$
f(H | Q, v) = k_{IW} |Q|^{v/2} |H|^{-(v+p+1)/2} e^{-\frac{1}{2}tr(Q_{P^{\times p} P^{\times p}})} \nightharpoonup V > 0
$$
\n
$$
k_W^{-1} = 2^{vp/2} \pi^{p(p-1)/4} \prod_{j=1}^p \Gamma\left(\frac{v-p-j}{2}\right)
$$

$$
f(S | V, v) = k_{W} |V|^{-\frac{v}{2}} |S|^{\frac{v-p-1}{2}} e^{-\frac{1}{2}trV^{-1} S}
$$

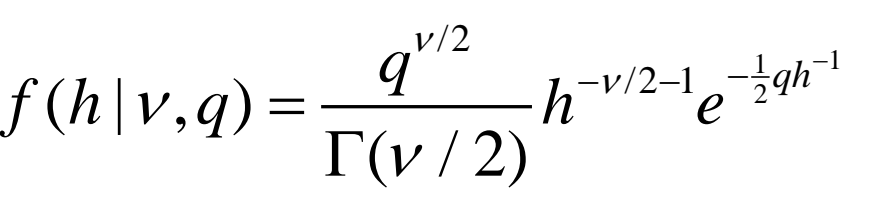

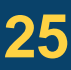

We can invert each of the Wishart distributed matrix observations,  $H = S^{-1}$ ,

then the *H* has an inverse Wishart PDF **or** we can generate random matrix

variate observations from the inverse Wishart PDF via the Matlab function iwishrnd(Sigma/nu,nu)

and compare sample to theoretical values

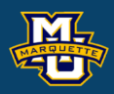

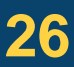

```
% Matlab function
IWmat=zeros(p,p,m); Q=inv(Sigma/nu); DI=chol(inv(Q));
for count=1:m
    IWmat(:,:, count) = iwishrnd(Q, nu, DI);
end
```
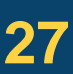

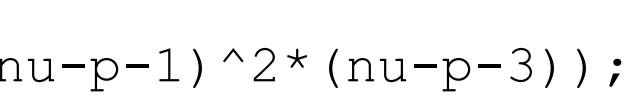

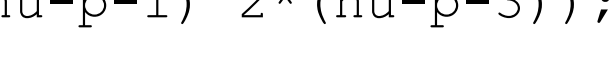

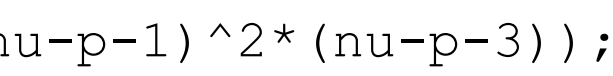

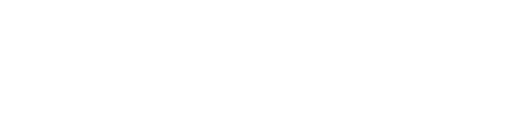

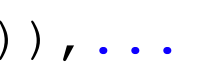

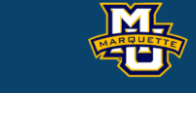

```
% Inverse Wishart Distribution %%%%%%%%%%%%%%%%%%%%%%%%%%%%
Q=inv(Sigma/nu);
% means and variances
[Q/(nu-p-1), mean (Hmat, 3)]
[2 \times Q(1,1)^2/((nu-p-1)^2 \times (nu-p-3)),...
    ((nu-p+1)*Q(1,2)^2+(nu-p-1)*Q(1,1)*Q(2,2))/(nu-p)*(nu-p-1)^2*(nu-p-3)),...2 \times Q(2, 2) ^2/((nu-p-1)^2*(nu-p-3))]
varHmat=var(Hmat, [], 3);
[varHmat(1,1),varHmat(1,2),varHmat(2,2)]% covariances
i=1;, j=1;, k=1;, l=2;cH1112=(2*Q(i,j)*Q(k,l)+(nu-p-1)*(Q(i,k)*Q(j,l)+Q(i,l)*Q(k,j)))/((nu-p)*(nu-p-1)^2*(nu-p-3));
i=1;, j=1;, k=2;, l=2;cH1122=(2*Q(i,j)*Q(k,l)+(nu-p-1)*(Q(i,k)*Q(j,l)+Q(i,l)*Q(k,j)))/((nu-p)*(nu-p-1)^2*(nu-p-3));
i=1; j=2; k=2; l=2;cH1222=(2*Q(i,j)*Q(k,l)+(nu-p-1)*(Q(i,k)*Q(j,l)+Q(i,l)*Q(k,j)))/((nu-p)*(nu-p-1)^2*(nu-p-3));
[CH1112, CH1122, CH1222]
covH1112=cov(squeeze(Hmat(1,1,:)),squeeze(Hmat(1,2,:)));
covH1122=cov(squeeze(Hmat(1,1,:)),squeeze(Hmat(2,2,:)));
covH1222=cov(squeeze(Hmat(1,2,:)),squeeze(Hmat(2,2,:)));
[covH1112(1,2),covH1122(1,2),covH1222(1,2)]
```
### **D.B. Rowe 28**

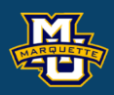

$$
E(H | Q, v) = \frac{Q}{v - p - 1} \qquad Q =
$$

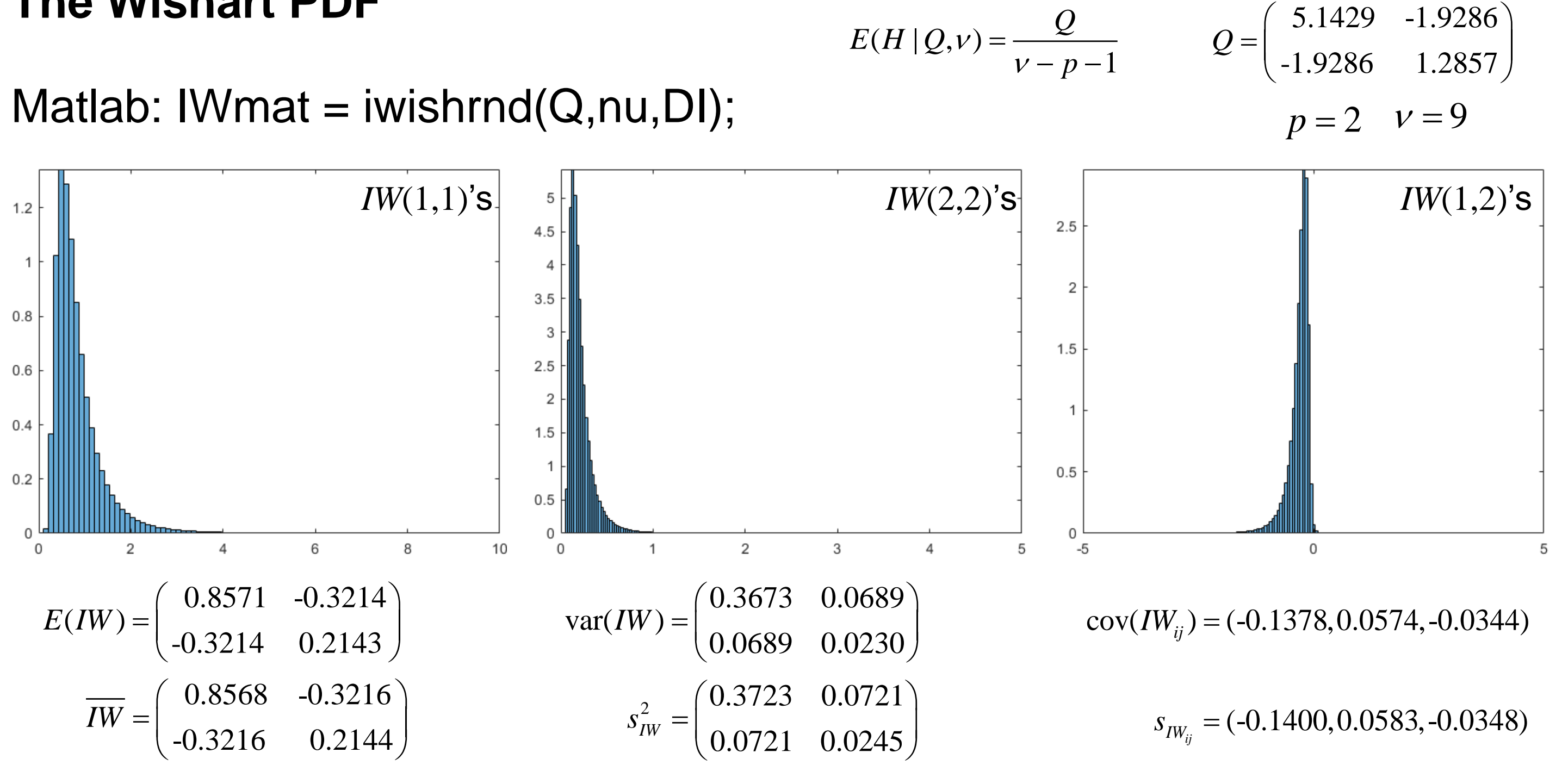

#### toggle forward

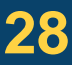

### **D.B. Rowe 29**

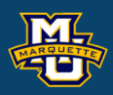

$$
E(H | Q, v) = \frac{Q}{v - p - 1} \qquad Q =
$$

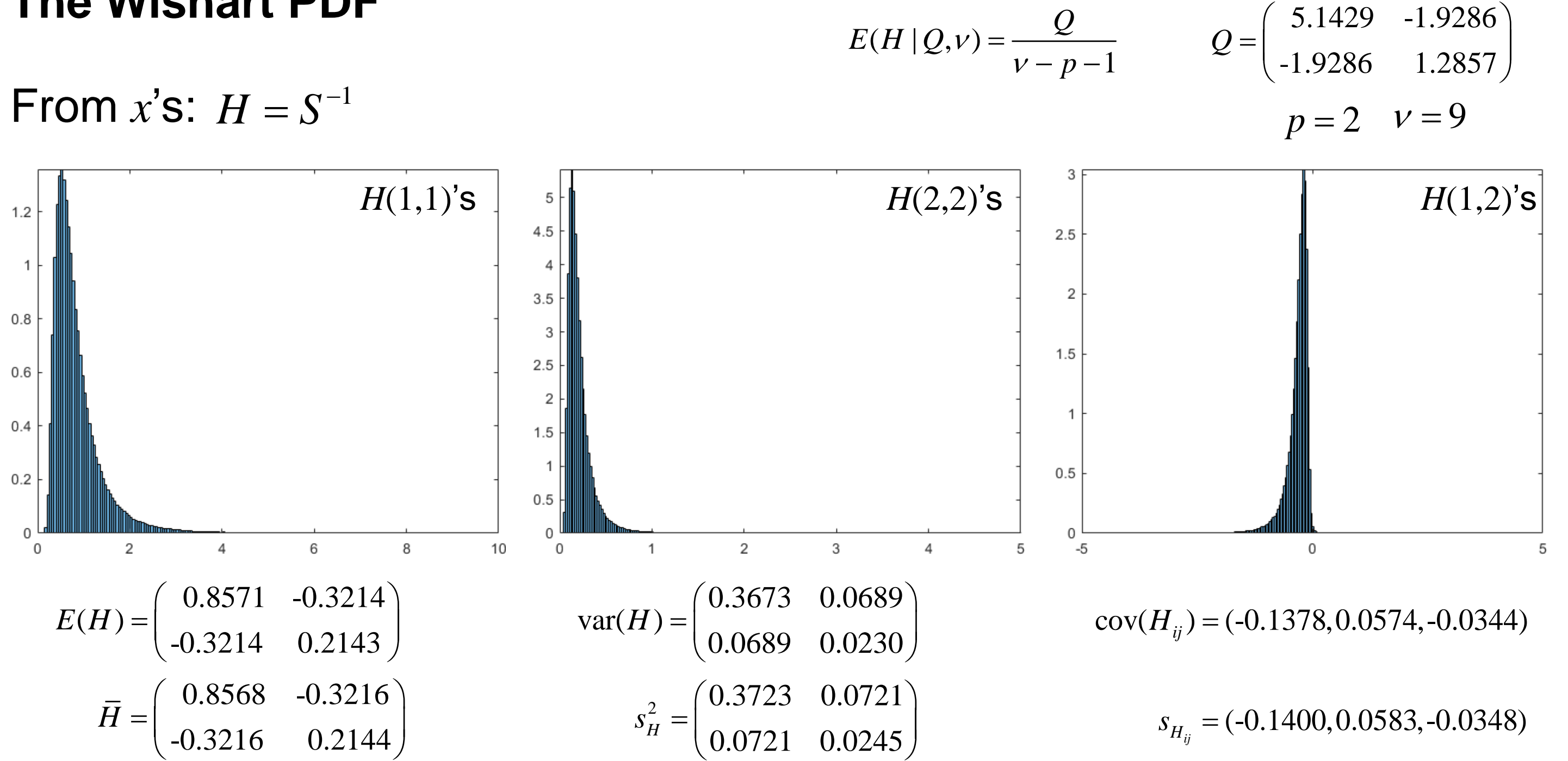

#### toggle backward

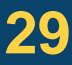

```
% make histograms of the inv S elements
figure;
histogram(squeeze(IWmat(1,1,:)),500,'normalization','pdf'), axis tight,xlim([0,10])
figure;
histogram(squeeze(IWmat(2,2,:)),500,'normalization','pdf'), axis tight,xlim([0,5])
figure;
histogram(squeeze(IWmat(1,2,:)),500,'normalization','pdf'), axis tight,xlim([-5,5])
% make histograms of the inv S elements
figure;
histogram(squeeze(Hmat(1,1,:)),500,'normalization','pdf'), axis tight,xlim([0,10])
figure;
histogram(squeeze(Hmat(2,2,:)),500,'normalization','pdf'), axis tight,xlim([0,5])
figure;
histogram(squeeze(Hmat(1,2,:)),500,'normalization','pdf'), axis tight,xlim([-5,5])
```
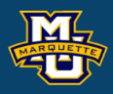

- 
- 

- 
- 
- 

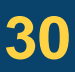

## **Discussion**

# **Questions?**

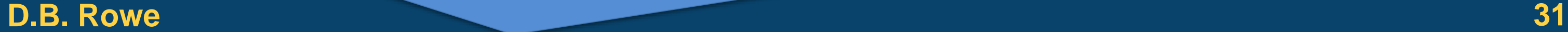

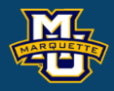

**MSSC 6020 Statistical Simulation**

## **Homework 5**

- 1. Assume Marquette Undergrads heights have
	- $\mu_h$ =70 *in* and  $\sigma_h$ =3 *in* while their weights have
	- $μ<sub>w</sub>=160$  *lbs* and  $σ<sub>w</sub>=4$  *lbs* with  $ρ=75$ .
	- a) Generate 10<sup>7</sup> h/w 2×1 vectors using the Cholesky, Σ=*AA'*.
	- b) Divide the  $10<sup>7</sup>$  random vectors into samples (sets) of  $10$ .
	- c) Calculate means, variances, and covariance from each 10.
	- d) Calculate the mean of: means, variances, and covariance.
	- e) Calculate the variance of: means, variances, and covariance.
	- f) Calculate the covariance between: means, variances & covariances. g) Make histograms of everything. Do your results match theory?

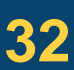

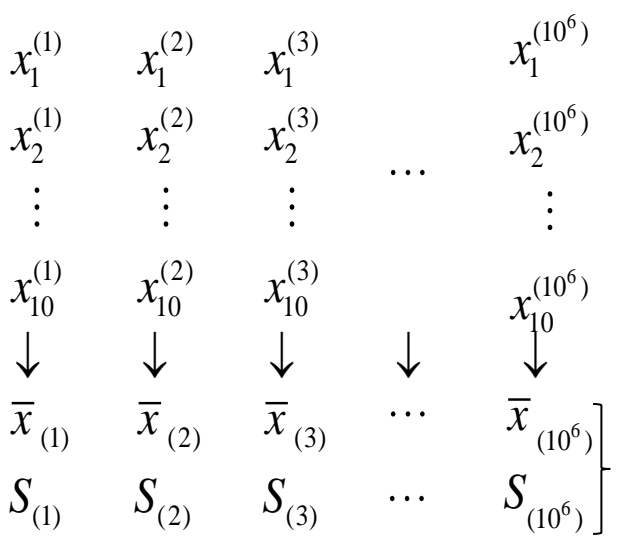

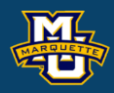

2.With pencil and paper sketch out the transformation from the Wishart RV *S* to the inverse Wishart RV *H* where *H*=*S* -1 ,  $\mathsf{Use}$  *J*(*S→H*)=|*H*|<sup>-(*p*+1)</sup>.

This is a similar transformation as  $h{=}s^{2}$  using  $J(s^{2}{\to}h){=}h^{2}$ for gamma to inverse gamma. (Do this one first.)

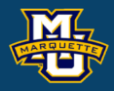

## **Homework 5**

3.Compute the inverse of each of your *S* matrices from 1 to form *H* matrices.

Make histograms of 11, 22, and 12 elements of *H*. Calculate means, variances, and covariances of the elements of *H*. Compare to the theoretical values.

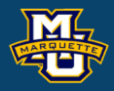

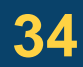

## **Homework 5**

4\*.Develop a method to generate matrix observation from the 2×2 inverse Wishart PDF using rejection sampling.

\* Only for students that have had MSSC 5790 Bayesian Statistics. Excused from 1, 2, and 3.

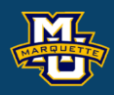

## **MSSC 6020 Statistical Simulation**

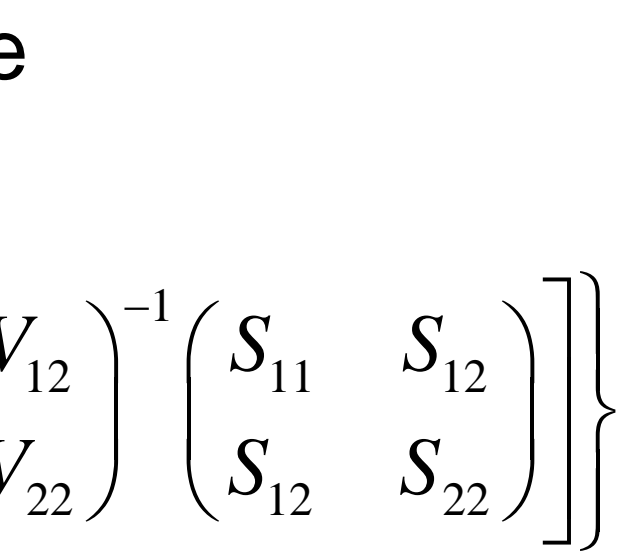

$$
f(S_{11}, S_{22}, S_{12} | V, V) = k_{W} \begin{vmatrix} V_{11} & V_{12} \\ V_{12} & V_{22} \end{vmatrix}^{-\frac{V}{2}} \begin{vmatrix} S_{11} & S_{12} \\ S_{12} & S_{22} \end{vmatrix}^{-\frac{V-p-1}{2}} \exp\left\{-\frac{1}{2}tr \begin{bmatrix} V_{11} & V_{12} \\ V_{12} & V_{22} \end{bmatrix}^{-1} \begin{bmatrix} S_{11} & S_{12} \\ S_{12} & S_{22} \end{bmatrix} \right\}
$$